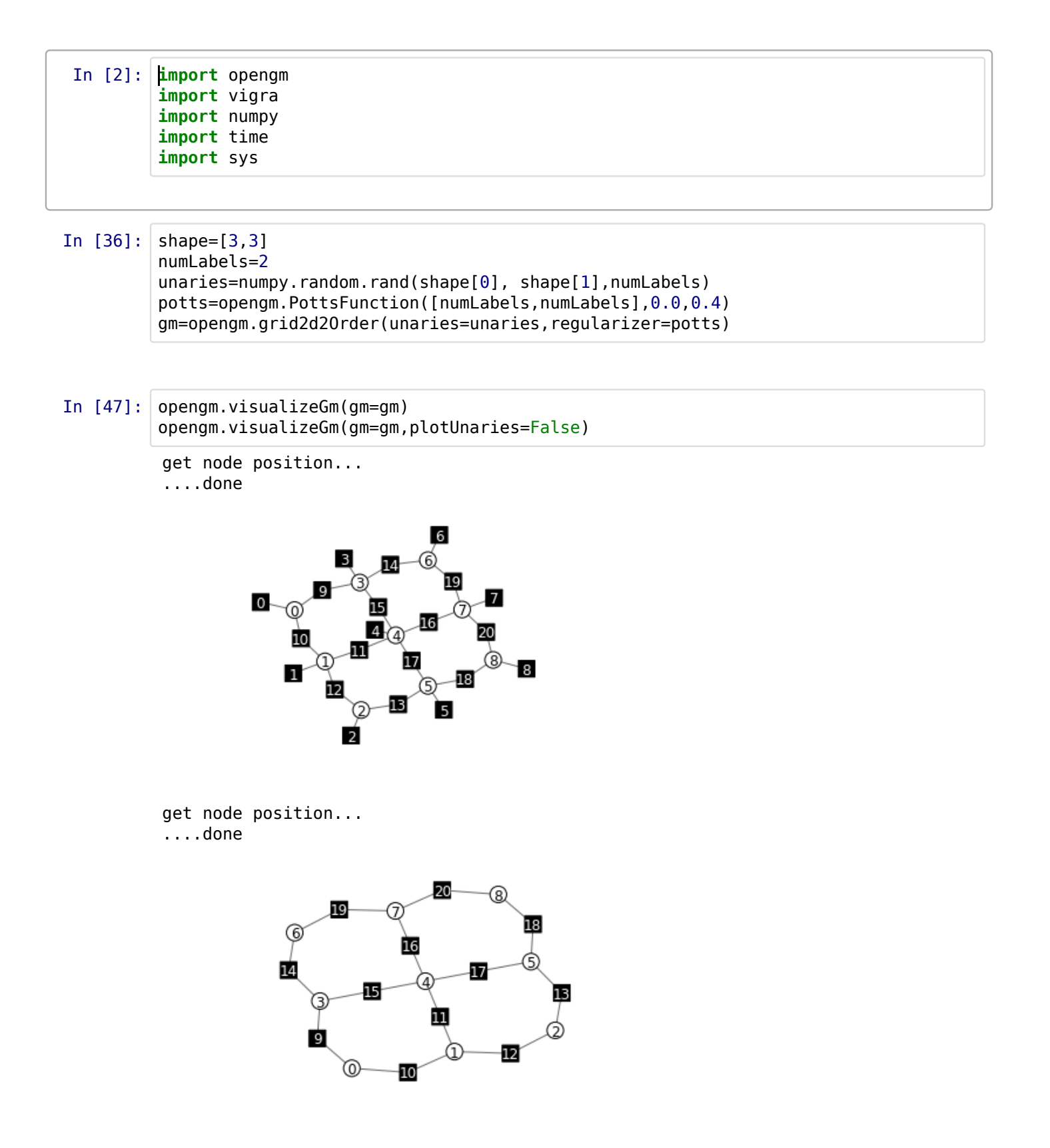

```
In [50]:
#Chain (non-shared functions):
        numVar=5
        gm=opengm.gm([2]*numVar)
        f1=numpy.ones([2])
        f2=numpy.ones([2,2])
        for vi in xrange(numVar):
             gm.addFactor(gm.addFunction(f1),vi)
             if(vi+1<numVar):
                 gm.addFactor(gm.addFunction(f2),[vi,vi+1])
In [51]: # visualize gmopengm.visualizeGm( gm,layout='spring',plotUnaries=False)
         get node position...
         ....done 
                 BACK
```
In [ ]: